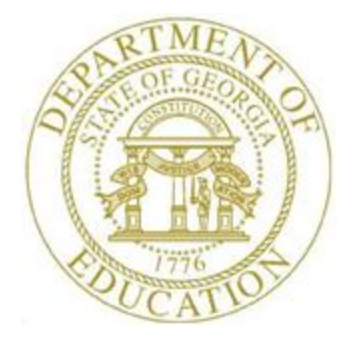

## *PCGenesis Fiscal Year-End Processing Checklist*

*Be sure the payroll tax and pension parameters are correct for the July 2023 payrolls.*

- *The State Health (GHI) employer premiums are: \$1580.00 for certified employees and \$945.00 for classified employees. The rates remain unchanged as of July 1, 2023.*
- *The TRS employer rate is 19.98% and the employee rate is 6.00% effective July 1, 2023.*
- *The Old ERS employer rate is 29.60% and the employee rate is 1.5% effective July 1, 2023.*
- *The New ERS employer rate is 29.35% and the employee rate is 1.5% effective July 1, 2023.*
- *The Old PSERS employee premium is \$4.00 and remains unchanged as of July 1, 2023.*
- *The New PSERS employee premium is \$10.00 and remains unchanged as of July 1, 2023.*

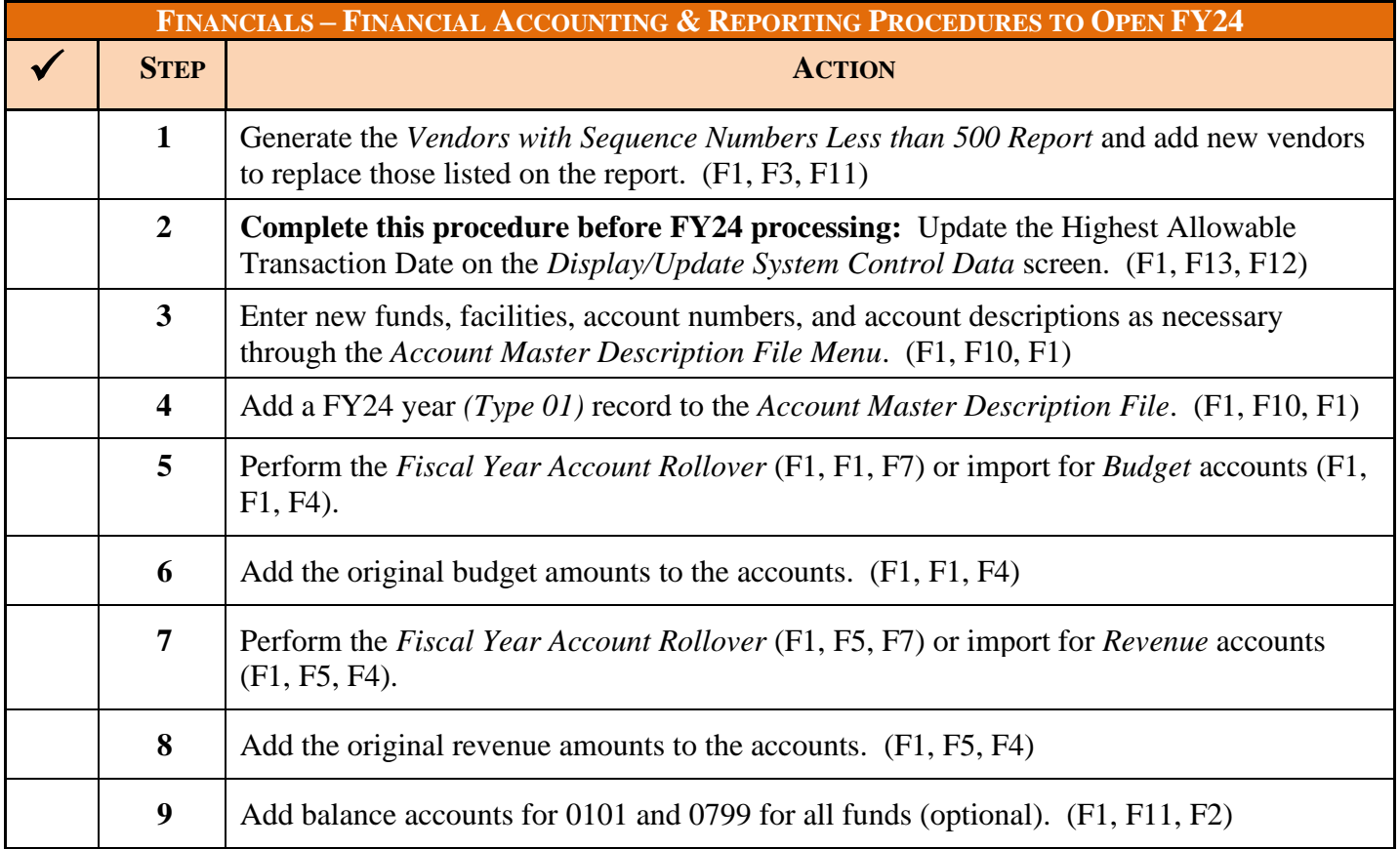

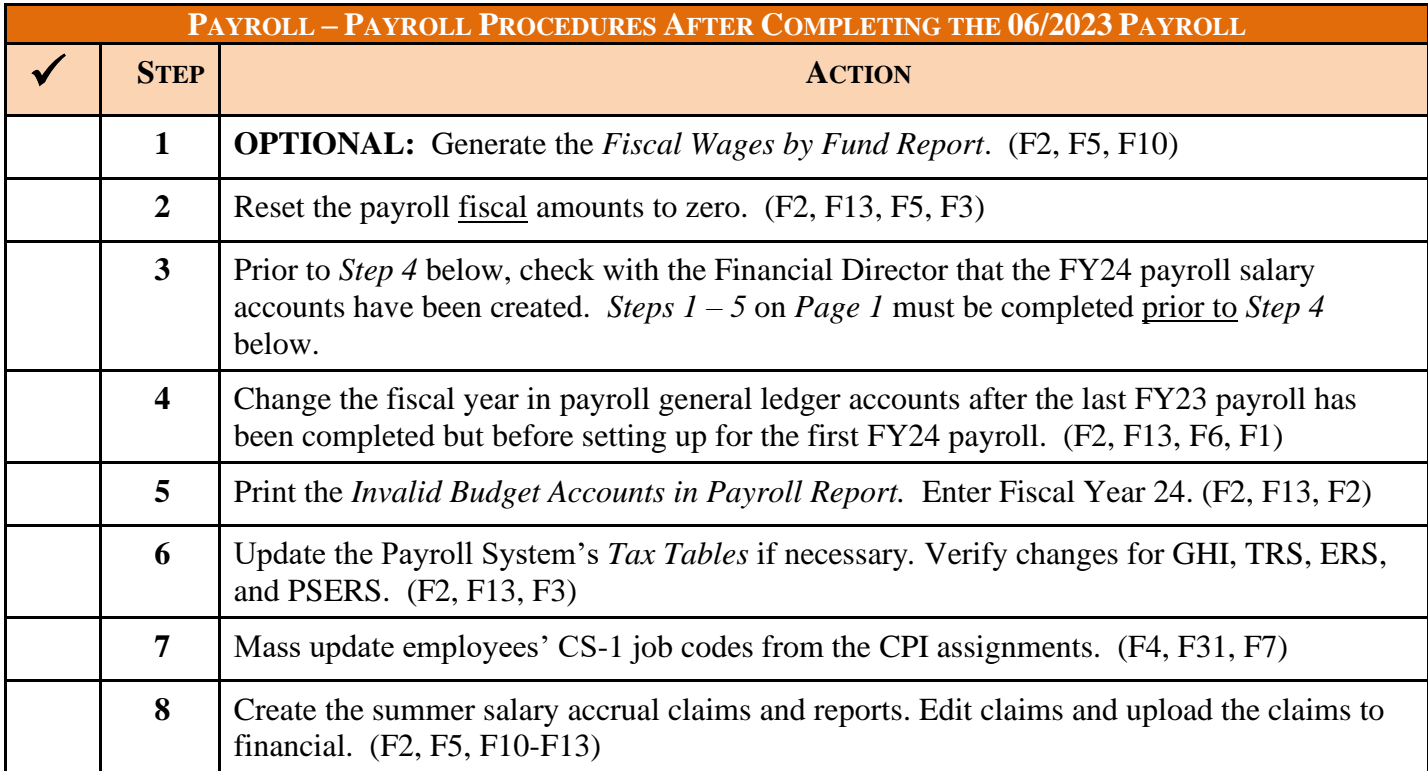

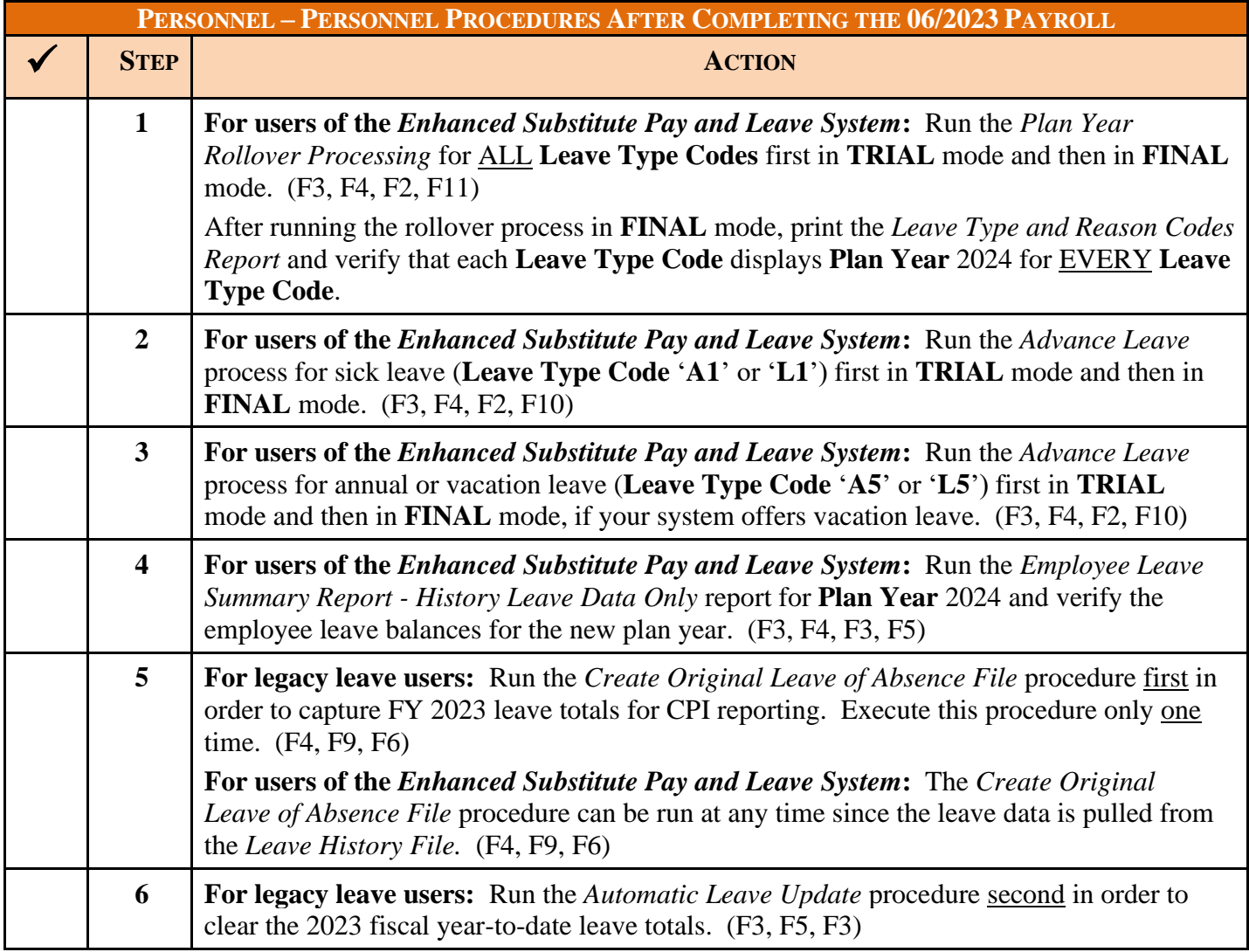

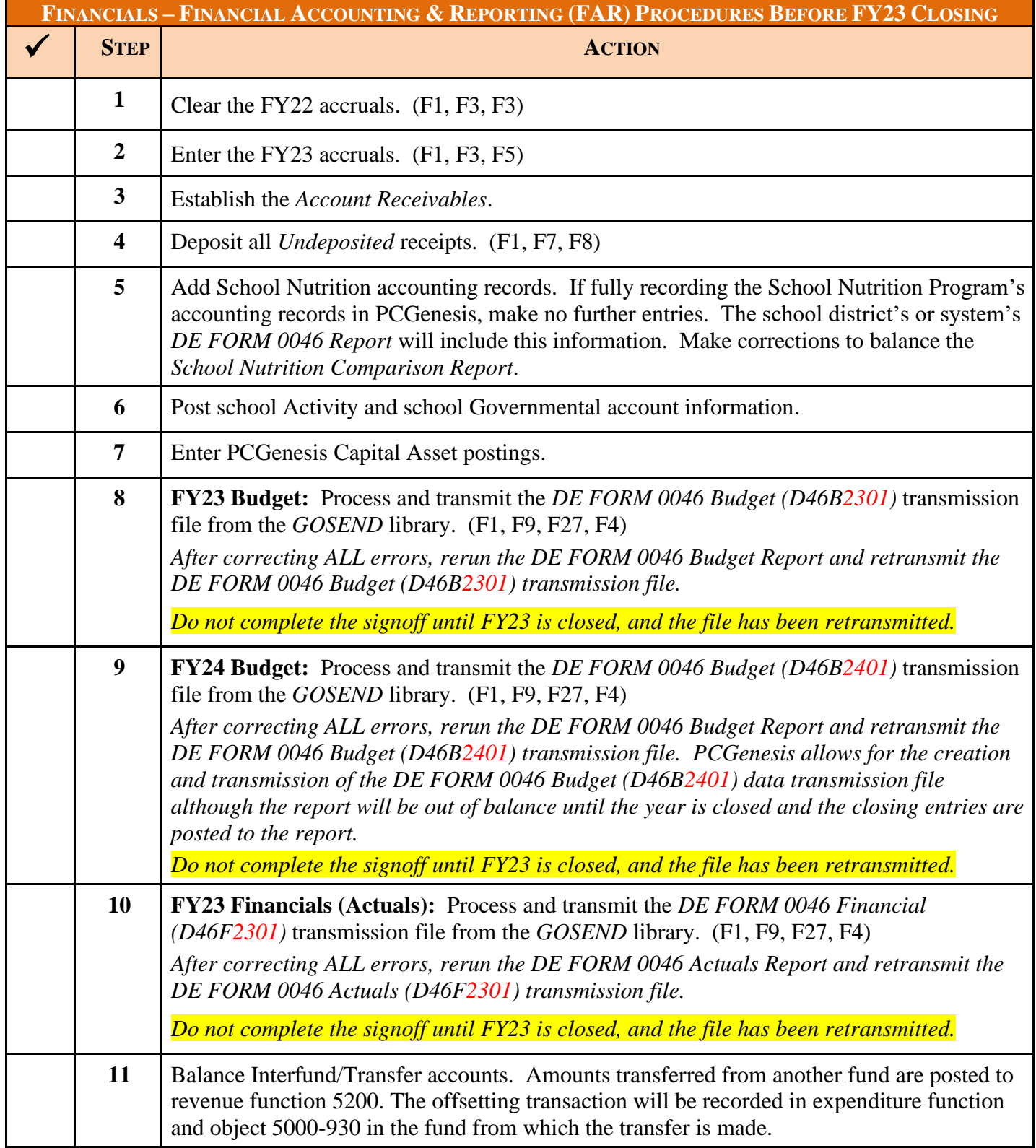

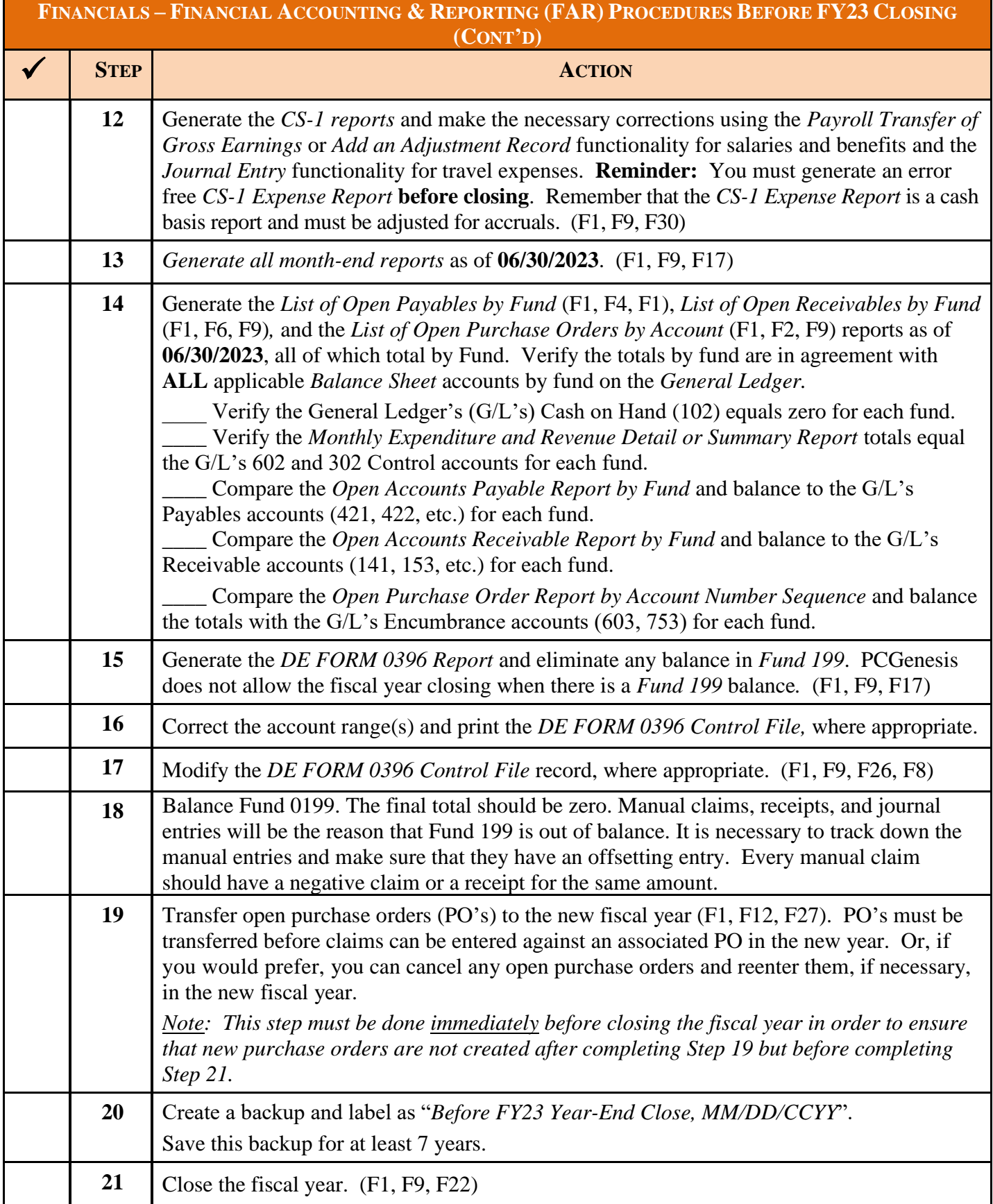

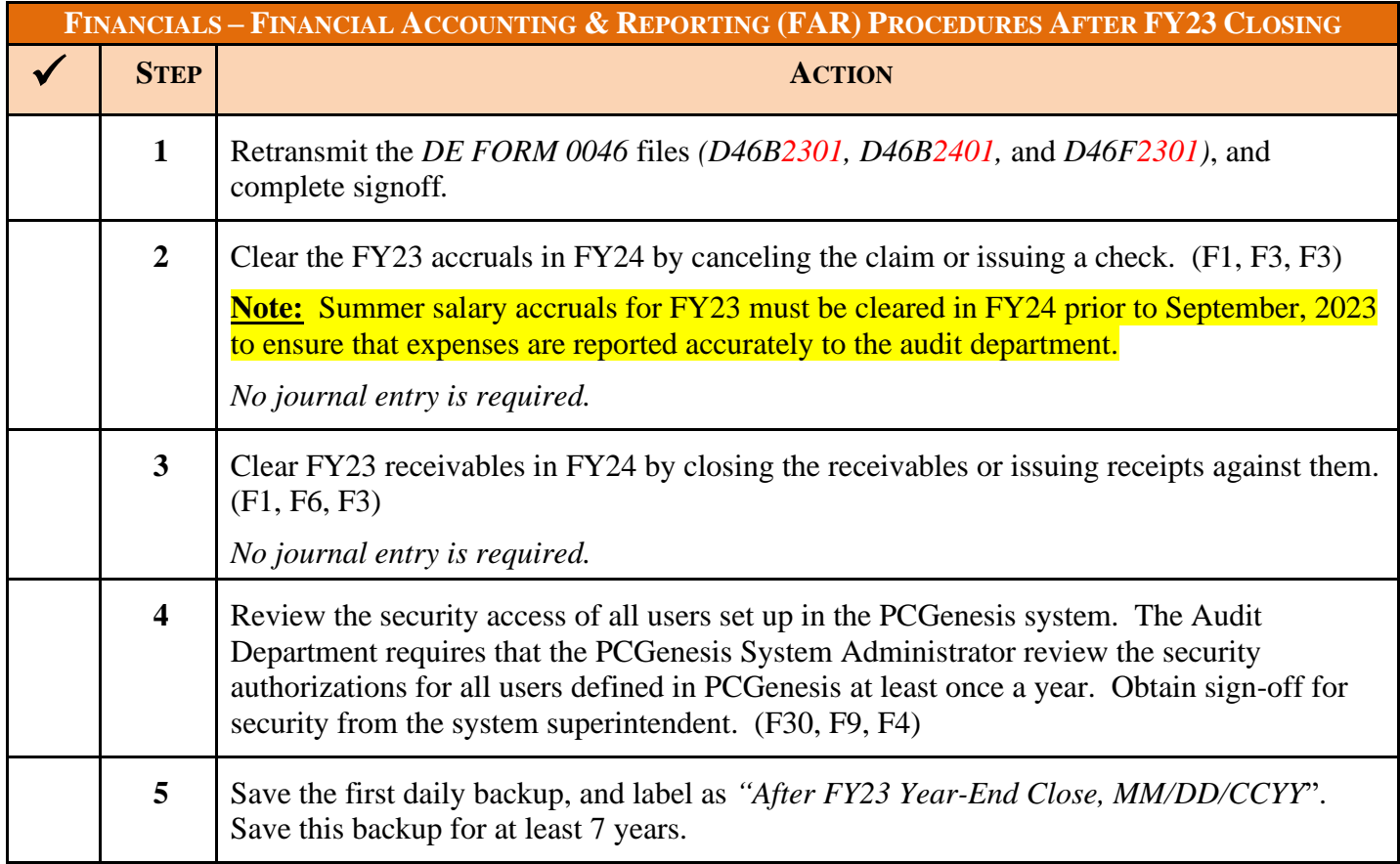

## **PCGENESIS FISCAL YEAR CHECKLIST**

The Georgia Department of Education (GaDOE) recommends the PCGenesis System Administrator and Financial Director, and/or other responsible financial personnel sign the *Checklist* acknowledging that all procedures are complete, and that the school district or system stores the *Checklist* in the central office's files.

PCGenesis System Administrator/Date

**\_\_\_\_\_\_\_\_\_\_\_\_\_\_\_\_\_\_\_\_\_\_\_\_\_\_\_\_\_\_\_\_\_\_\_\_/\_\_\_\_\_\_\_**

**\_\_\_\_\_\_\_\_\_\_\_\_\_\_\_\_\_\_\_\_\_\_\_\_\_\_\_\_\_\_\_\_\_\_\_\_/\_\_\_\_\_\_\_**

**\_\_\_\_\_\_\_\_\_\_\_\_\_\_\_\_\_\_\_\_\_\_\_\_\_\_\_\_\_\_\_\_\_\_\_\_/\_\_\_\_\_\_\_** Financial Director/Bookkeeper(s)/Date

Financial Director/Bookkeeper(s)/Date

## *Revision History*

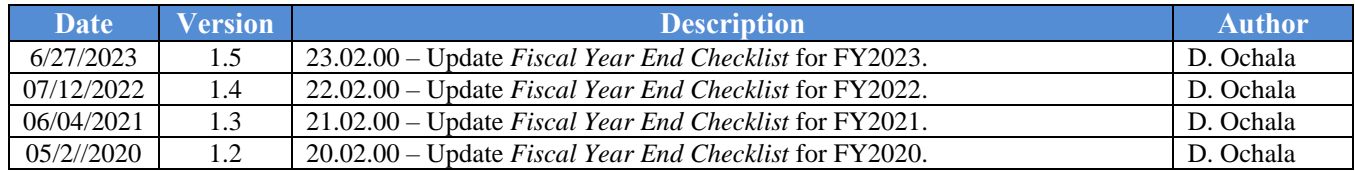

**Georgia Department of Education June 27, 2023** • **1:08 PM** • **Page 6 of 6 All Rights Reserved.**